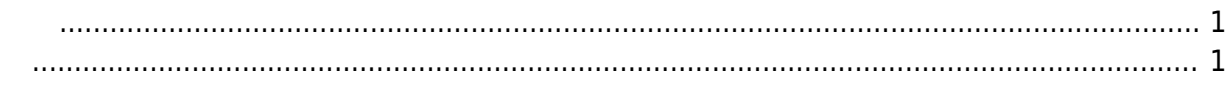

<span id="page-1-4"></span>[Configuration API](https://kb.supremainc.com/bs2sdk/doku.php?id=ko:configuration_api) > [BS2\\_GetBarcodeConfig](#page-1-4)

## <span id="page-1-0"></span>**BS2\_GetBarcodeConfig**

 $[+ 2.8]$  X-Station 2 Barcode

<span id="page-1-1"></span>#include "BS\_API.h"

int BS2\_GetBarcodeConfig(void\* context, uint32\_t deviceId, BS2BarcodeConfig\* config);

BS2BarcodeConfig

- <span id="page-1-2"></span>[In] *context* : Context
- $\bullet$  [In]  $deviceId$  :

<span id="page-1-3"></span>합니다.

 $\bullet$  [Out] *config* : Barcode

BS\_SDK\_SUCCESS

From: <https://kb.supremainc.com/bs2sdk/>- **BioStar 2 Device SDK**

Permanent link: **[https://kb.supremainc.com/bs2sdk/doku.php?id=ko:bs2\\_getbarcodeconfig](https://kb.supremainc.com/bs2sdk/doku.php?id=ko:bs2_getbarcodeconfig)**

Last update: **2021/05/26 15:32**